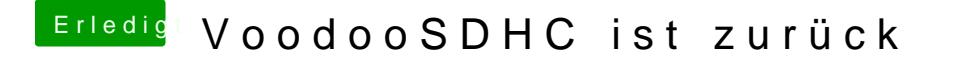

Beitrag von Doctor Plagiat vom 17. Oktober 2016, 17:21

Nein, da ist alles aufgeklappt. Unterhalb von IOBlockStorageDriver ist nichts.